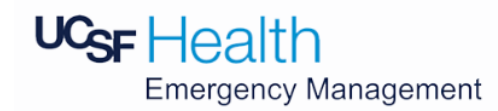

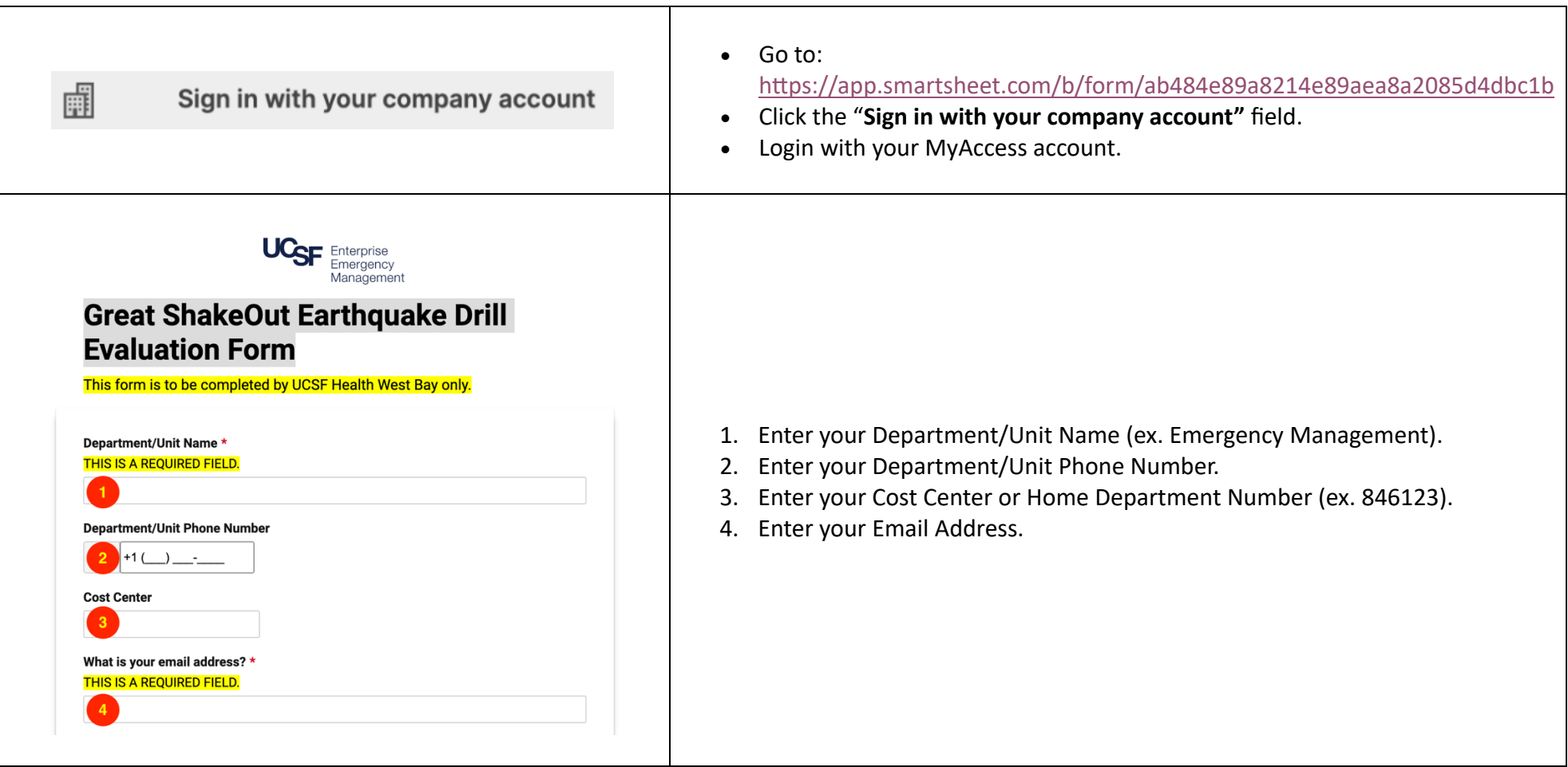

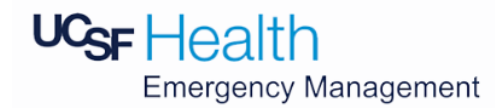

## **HOW TO COMPLETE THE GREAT SHAKEOUT EARTHQUAKE DRILL FORM**

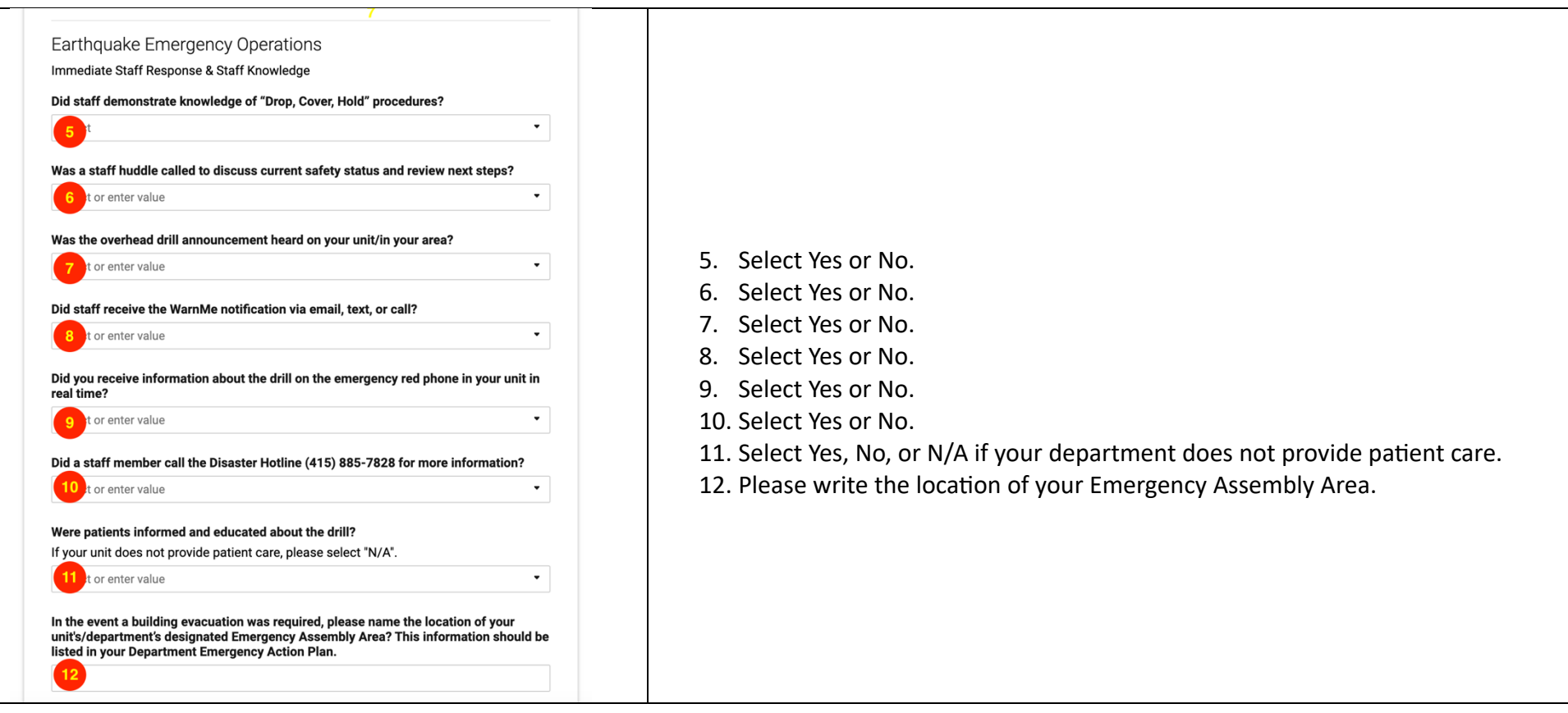

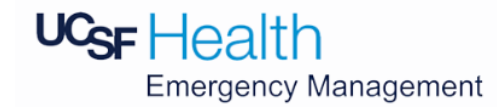

## **HOW TO COMPLETE THE GREAT SHAKEOUT EARTHQUAKE DRILL FORM**

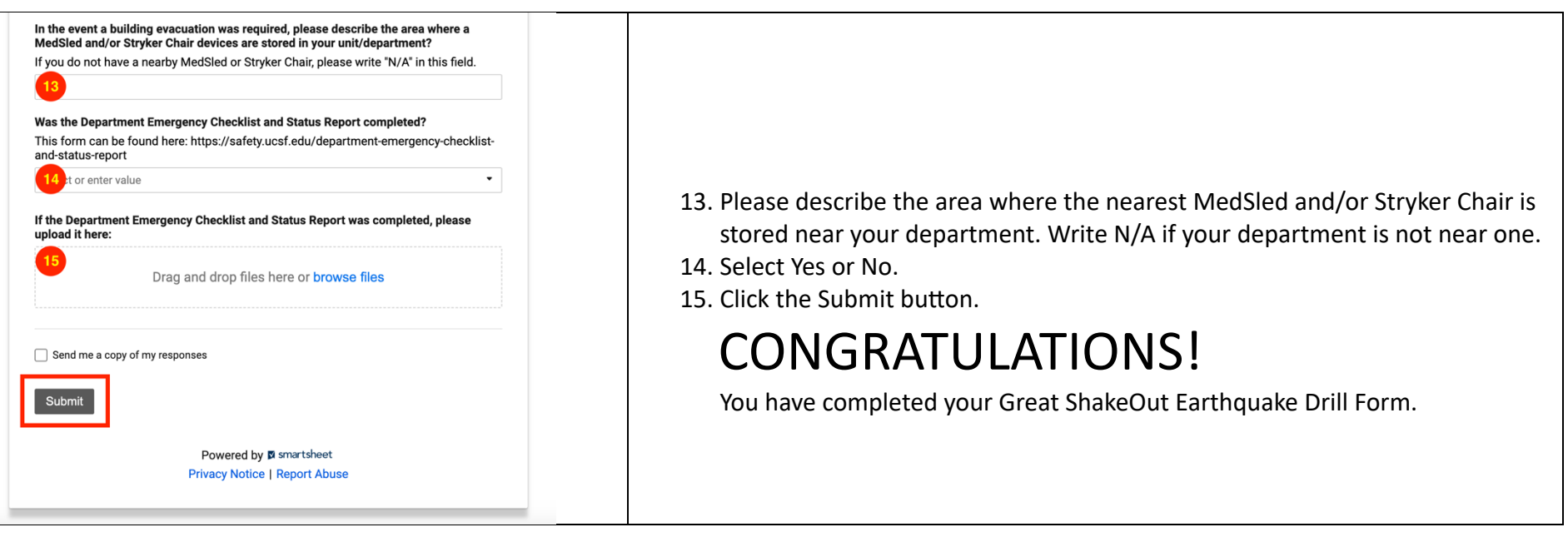